## SAP ABAP table JMSDLIPS {IS-M/SD Append to LIPS: Media-Specific Fields}

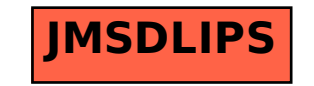